Управление образования администрации Харовского муниципального округа муниципальное бюджетное общеобразовательное учреждение «Харовская средняя общеобразовательная школа имени Героя Советского Союза Василия Прокатова»

Принята Утверждаю:

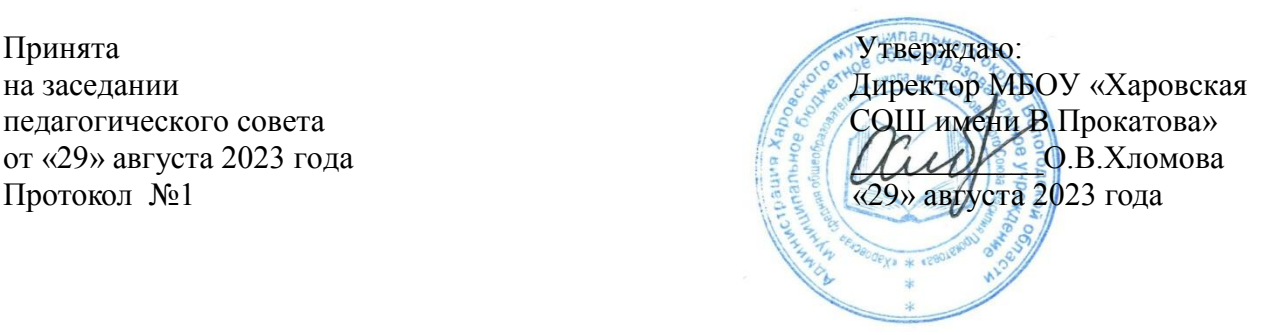

## **Дополнительная общеобразовательная общеразвивающая программа технической направленности**

# **«В МИРЕ ИНФОРМАТИКИ»**

Возраст обучающихся: 14-15 лет

Срок реализации: 1 год

Автор-составитель:

 Серова Антонина Александровна, педагог дополнительного образования

г.Харовск 2023 г.

# **СОДЕРЖАНИЕ:**

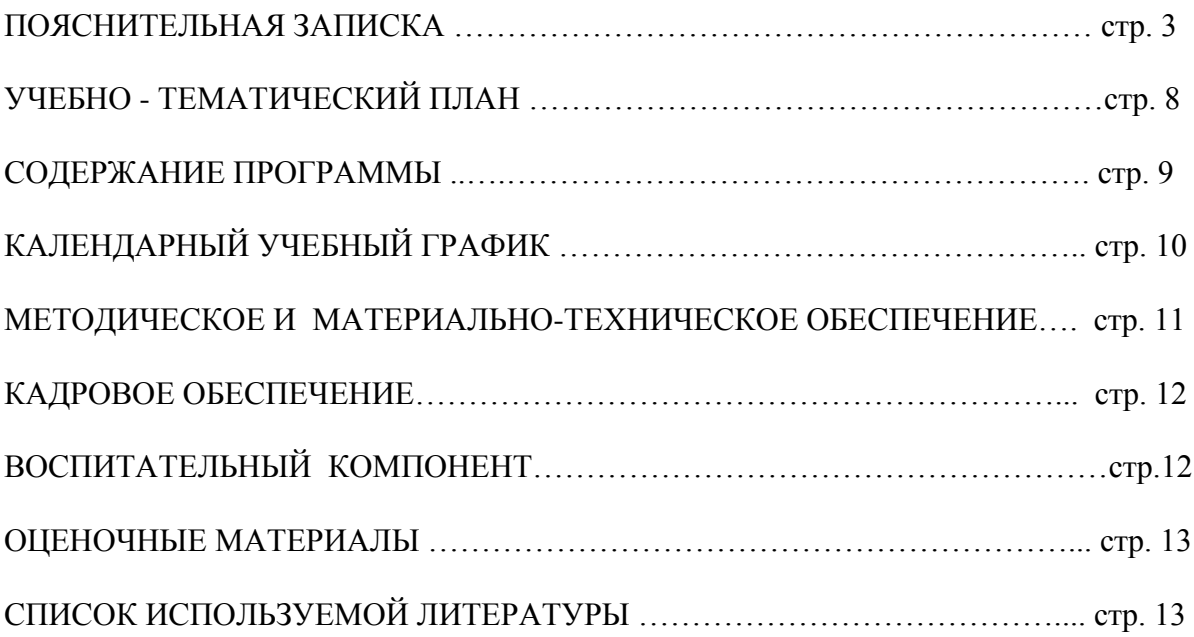

#### **1. ПОЯСНИТЕЛЬНАЯ ЗАПИСКА**

 **Направленность** дополнительной общеобразовательной общеразвивающей программы «В мире информатики» - **техническая.**

#### **Нормативно правовой базой создания дополнительной общеобразовательной программы послужили следующие документы:**

- 1. Федеральный закон РФ «Об образовании в Российской Федерации» от 29 декабря 2012 г. N 273-ФЗ (с последующими изменениями)
- 2. «Об утверждении Порядка применения организациями, осуществляющими образовательную деятельность, электронного обучения, дистанционных образовательных технологий при реализации образовательных программ» приказ Министерства просвещения и науки РФ от 23.08.2017 № 816.
- 3. Приказ Министерства просвещения Российской Федерации от 27.07.2022 г. № 629 «Порядок организации и осуществления образовательной деятельности по дополнительным общеобразовательным программам»
- 4. Стратегия развития воспитания в Российской Федерации до 2025 года утверждена распоряжением Правительства Российской Федерации от 29 мая 2015 г. № 996-р
- 5. Паспорт федерального проекта «Успех каждого ребенка», утвержден протоколом заседания проектного комитета по национальному проекту "Образование» от 07 декабря 2018 г. № 3 (с изменениями)
- 6. Указ Президента Российской Федерации от 29 мая 2017 года № 240 «Об объявлении в Российской Федерации Десятилетия детства»
- 7. Распоряжение Правительства Российской Федерации от 23 января 2021 года № 122-р «Об утверждении плана основных мероприятий, проводимых в рамках Десятилетия детства», на период до 2027 года
- 8. «Об утверждении санитарных правил СП 2.4.3648-20 «Санитарно-эпидемиологические требования к организациям воспитания и обучения, отдыха оздоровления детей и молодежи» постановление Главного государственного санитарного врача РФ от 28 сентября 2020 г. № 28
- 9. Указ Президента Российской Федерации от 7 мая 2018 года № 204 «О национальных целях и стратегических задачах развития Российской Федерации на период до 2024 года»
- 10. Концепция дополнительного образования детей до 2030 г. (распоряжение Правительства Российской Федерации от 31.03.2022 г. № 678-р).

 **Актуальность.** Современное состояние курса информатики в школе характеризуется устойчивым ростом социального заказа на обучение информатике, обусловленным насущной потребностью овладения современными информационными технологиями. Они проникают в нашу жизнь с разных сторон.

Информатика – это естественнонаучная дисциплина о закономерностях протекания информационных процессов в системах различной природы, а также о методах и средствах их автоматизации.

Многие положения, развиваемые информатикой, рассматриваются как основа создания и использования информационных и коммуникационных технологий — одного из наиболее значимых технологических достижений современной цивилизации. Вместе с математикой, физикой, химией, биологией курс информатики закладывает основы естественнонаучного мировоззрения.

**Педагогическая целесообразность** изучения данного курса, помимо необходимости в условиях информатизации школьного образования широкого использования знаний и умений по информатике в других учебных предметах, обусловлена также следующими факторами. Во-первых, положительным опытом обучения детей, во-вторых, существенной ролью изучения информатики в развитии мышления, формировании научного мировоззрения школьников, в-третьих, недостаточным количеством учебных часов по программе на изучение данных тем.

**Новизна** дополнительной общеобразовательной общеразвивающей программы «В мире информатики» заключается в том, что информатика имеет большое и все возрастающее число междисциплинарных связей, причем как на уровне понятийного аппарата, так и на уровне инструментария. Многие предметные знания и способы деятельности(включая использование средств ИКТ), освоенные обучающимися на базе информатики, находят применение как в рамках образовательного процесса при изучении других предметных областей, так и в иных жизненных ситуациях, становятся значимыми для формирования качеств личности, т. е. ориентированы на формирование метапредметных и личностных результатов. На протяжении всего периода становления школьной информатики в ней накапливался опыт формирования образовательных результатов, которые в настоящее время принято называть современными образовательными результатами.

 **Основная цель** дополнительной общеобразовательной общеразвивающей программы: обеспечить целостное компетентностное образование, воспитывать широкий кругозор, дать возможность самостоятельно выполнять собственные исследования в самом широком диапазоне направлений, воспитывать информационную культуру. Помочь обучающимся узнать основные возможности информатики и научиться, ими пользоваться в повседневной жизни.

#### **Задачи:**

#### **Обучающие задачи:**

- формирование умения владеть компьютером, использовать его для оформления результатов своей деятельности и решения практических задач;
- раскрытие основных возможностей, приемов и методов обработки информации разной структуры с помощью офисных программ;
- формирование умений моделирования и применения компьютера в разных предметных областях;
- формирование умений и навыков самостоятельного использования компьютера в качестве средства для решения практических задач;
- включение в познавательную деятельность, постигая методы решения задач.

#### **Воспитательные задачи:**

- воспитание представлений о значении информатики и вычислительной техники в развитии общества и в изменении характера труда человека;
- воспитание навыков работы над проектами по разным школьным дисциплинам;
- воспитание социальной активности, гражданской позиции, культуры общения и поведения в социуме.

#### **Развивающие задачи:**

- развитие алгоритмического мышления, деловых качеств, таких как самостоятельность, ответственность, аккуратность и т.д.;
- подготовка учащихся к активной полноценной жизни и работе в условиях технологически развитого общества;
- развитие потребности в самопознании, саморазвитии.

 Данная дополнительная общеобразовательная общеразвивающая программа «В мире информатики» имеет **базовый уровень сложности**.

Одной из основных черт нашего времени является всевозрастающая изменчивость окружающего мира. В этих условиях велика роль фундаментального образования, обеспечивающего профессиональную мобильность человека, готовность его к освоению новых технологий, в том числе, информационных.

Необходимость подготовки личности к быстро наступающим переменам в обществе требует развития разнообразных форм мышления, формирования у учащихся умений организации собственной учебной деятельности, их ориентации на деятельностную жизненную позицию.

**Отличительные особенности** ДООП «В мире информатики», от уже существующих в этой области, заключаются в том, что специфика предполагаемой деятельности детей обусловлена получением расширенных знаний и умений работы с компьютерными программами. Практические занятия связаны с использованием общедоступных программ. Программа ориентирована на применение широкого комплекса расширения знаний и навыков работы на компьютерах. В структуру программы входят два образовательных блока: теория и практика. Все образовательные блоки предусматривают не только усвоение теоретических знаний, но и формирование деятельностно-практического опыта. Практические задания способствуют развитию у детей творческих способностей, умения создавать авторские проекты.

Дополнительная общеобразовательная общеразвивающая программа «В мире информатики» предназначена для обучающихся 7-8 классов. Программа состоит из 3-х разделов:

- Знакомство и работа в графическом редакторе Paint;
- Знакомство и работа в текстовом редакторе офисного пакета OpenOffice.org Writer;
- Знакомство с интерфейсом OpenOffice.org Impress программы создания презентаций.

Изучение информационных технологий в 7-8 классах является неотъемлемой частью современного общего образования и направлено на формирование у подрастающего поколения нового целостного миропонимания и информационного мировоззрения, понимания компьютера как современного средства обработки информации.

Содержание программы направлено на воспитание интереса познания нового, развитию наблюдательности, умения анализировать, догадываться, рассуждать, доказывать, умения решать учебную задачу творчески. Содержание может быть использовано для показа учащимся возможностей применения тех знаний и умений, которыми они овладевают на занятиях.

**Возраст обучающихся** - 14 – 15 лет.

Минимальная наполняемость группы – 12 человек, максимальная наполняемость группы – 25 человек.

**Срок реализации** программы 1 год, всего 36 часов.

**Основные формы** проведения занятий – лекция, беседа, практикум.

**Формы организации** деятельности: индивидуальная, групповая, работа по подгруппам.

**Режим занятий**: 1 раз в неделю по одному учебному занятию продолжительностью 45 минут.

#### **ПЛАНИРУЕМЫЕ РЕЗУЛЬТАТЫ ОСВОЕНИЯ ОБУЧАЮЩИМИСЯ МОДУЛЯ**

Предметными результатами изучения курса являются формирование следующих умений:

- Понимать способы передачи и приема информации;
- Знать устройство ПК и его периферийные устройства (клавиатура, мышь, монитор, системный блок, принтер, веб-камера, сканер), расположение букв на клавиатуре;
- описывать признаки предметов и узнавать предметы по их признакам;
- выделять существенные признаки предметов;
- сравнивать между собой предметы, явления;
- обобщать, делать выводы;
- классифицировать явления, предметы;
- определять последовательность событий;
- судить о противоположных явлениях;
- давать определения тем или иным понятиям;
- ориентироваться в информационных потоках окружающего мира и применять точную и понятную инструкцию при решении учебных задач и в повседневной жизни;
- выявлять функциональные отношения между понятиями;
- выявлять закономерности и проводить аналогии ожидаемые результаты и способы их проверки.

## **Метапредметные базовые учебные действия**:

*Обучающийся научится:*

- использовать знаково-символические средства представления информации для создания моделей изучаемых объектов и процессов;
- принимать учебную задачу, соответствующую этапу обучения;
- принимать выделенные учителем ориентиры действия в учебном материале;
- адекватно воспринимать предложения педагога;
- проговаривать вслух последовательность производимых действий, составляющих основу осваиваемой деятельности;
- осуществлять первоначальный контроль своего участия в доступных видах познавательной деятельности;
- оценивать совместно с педагогом результат своих действий, вносить соответствующие коррективы под руководством педагога;
- самостоятельно использовать в учебной деятельности информационные источники. *Обучающийся получит возможность научиться:*
- освоению способов решения проблем творческого характера в жизненных ситуациях;
- принимать разнообразные учебно-познавательные задачи и инструкции педагога;
- в сотрудничестве с учителем находить варианты решения учебной задачи;
- первоначальному умению выполнять учебные действия в устной и письменной речи;
- осуществлять пошаговый контроль своих действий под руководством педагога;

адекватно воспринимать оценку своей работы учителями, товарищами.

#### **Познавательные базовые учебные действия**

*Обучающийся научится:*

- использовать рисуночные и простые символьные варианты записи;
- читать простое схематическое изображение;
- понимать информацию в знаково-символической форме в простейших случаях, под руководством педагога кодировать информацию (с использованием 2-5 знаков или символов, 1-2 операций);
- на основе кодирования строить простейшие модели информационных понятий;
- проводить сравнение (по одному из оснований, наглядное или по представлению);
- выделять в явлениях несколько признаков, а также различать существенные и несущественные признаки;
- под руководством педагога проводить классификацию изучаемых объектов (проводить разбиение объектов на группы по выделенному основанию);
- под руководством педагога проводить аналогию. Обучающийся получит возможность научиться:
- строить небольшие сообщения в устной форме (2–3 предложения);
- проводить анализ объектов с целью выделения признаков (существенных, несущественных);
- синтезировать составление целого из частей, в том числе самостоятельное достраивание с восполнением недостающих компонентов;
- выделять несколько существенных признаков объектов;
- под руководством педагога давать характеристики изучаемым объектам на основе их анализа;
- проводить аналоги между изучаемым материалом и собственным опытом.

#### **Коммуникативные базовые учебные действия**

*Обучающийся научится:*

- принимать участие в работе парами и группами;
- воспринимать различные точки зрения;
- понимать необходимость использования правил вежливости;
- использовать простые речевые средства;
- контролировать свои действия в группе;
- понимать задаваемые вопросы.

*Обучающийся получит возможность научиться:*

- использовать простые речевые средства для передачи своего мнения;
- следить за действиями других участников учебной деятельности;
- выражать свою точку зрения;
- строить понятные для партнера высказывания;
- адекватно использовать средства устного общения.

#### **Личностные Базовые учебные действия**

*У обучающихся будут сформированы:*

- общее представление о моральных нормах поведения;

- уважение к мыслям и настроениям другого человека, доброжелательное отношение к людям;

- повышение самооценки.

*Обучающийся получит возможность для формирования:*

- начальной стадии внутренней позиции школьника, положительного отношения к школе;

- первоначальной ориентации на оценку результатов собственной учебной деятельности;

- первичных умений оценки ответов одноклассников на основе заданных критериев успешности учебной деятельности.

#### *В сфере охраны здоровья:*

- понимание особенностей работы со средствами информатизации, их влияния на здоровье человека, владение профилактическими мерами при работе с этими средствами;
- соблюдение требований безопасности и гигиены в работе с компьютером и другими средствами информационных технологий.

#### **Формы подведения итогов реализации программы**

Текущий контроль уровня усвоения материала осуществляется по результатам выполнения практических работ. Итоговый контроль реализуется в форме проверки собственных работ и проектов обучающихся. Способы определения результативности и контроля деятельности являются положительные результаты на практических работах.

#### **Формы и методы работы:**

На занятиях используются как классические для педагогики формы и методы работы, так и нетрадиционные.

Формы проведения занятий: игра, исследование, творческий практикум, соревнование, презентация проекта.

*Методы, в основе которых лежит способ организации занятия:*

- словесный (устное изложение, беседа, рассказ);
- наглядный(показ видео и мультимедийных материалов, иллюстраций, наблюдение, показ (выполнение) педагогом, работа по образцу);

практический (выполнение работ по инструкционным картам, схемам).

*Методы, в основе которых лежит уровень деятельности детей:*

- объяснительно-иллюстративный: дети воспринимают и усваивают готовую информацию;
- репродуктивный: учащиеся воспроизводят полученные знания и освоенные способы деятельности;
- частично-поисковый: участие детей в коллективном поиске, решение поставленной задачи совместно с педагогом;
- исследовательский: самостоятельная творческая работа учащихся.

*Методы, в основе которых лежит форма организации деятельности учащихся на занятиях:*

• фронтальный: одновременная работа со всеми учащимися;

• индивидуально-фронтальный: чередование индивидуальных и фронтальных форм работы;

- групповой: организация работы в группах;
- индивидуальный: индивидуальное выполнение заданий, решение проблем.

*Особенности проведения занятий:*

1. Теоретический материал подается небольшими порциями с использованием игровых ситуаций;

2. Для закрепления и проверки уровня усвоения знаний применять рефлексивные интерактивные упражнения;

3. Практические задания составлять так, чтобы время на их выполнение не превышало 20 минут;

4. Работу по созданию глобальных творческих проектов следует начинать с разъяснения алгоритма разработки проектов, адаптированного под возраст школьников.

# **2. УЧЕБНЫЙ ПЛАН ДООП**

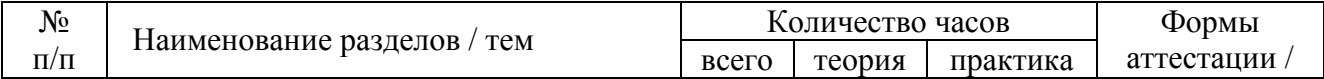

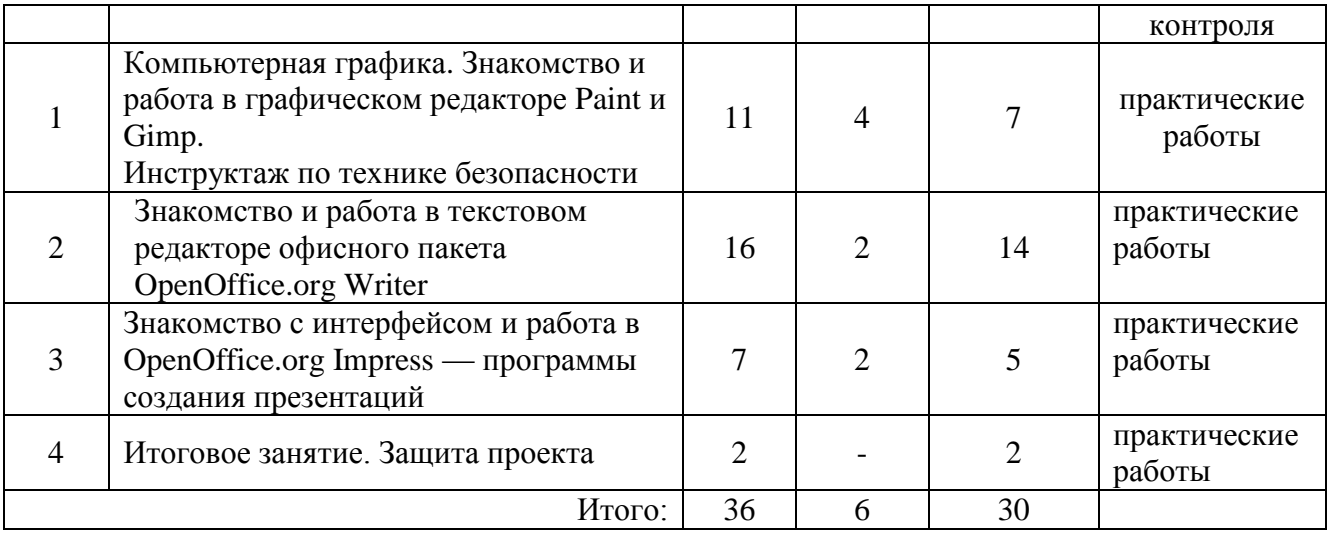

# **3.СОДЕРЖАНИЕ**

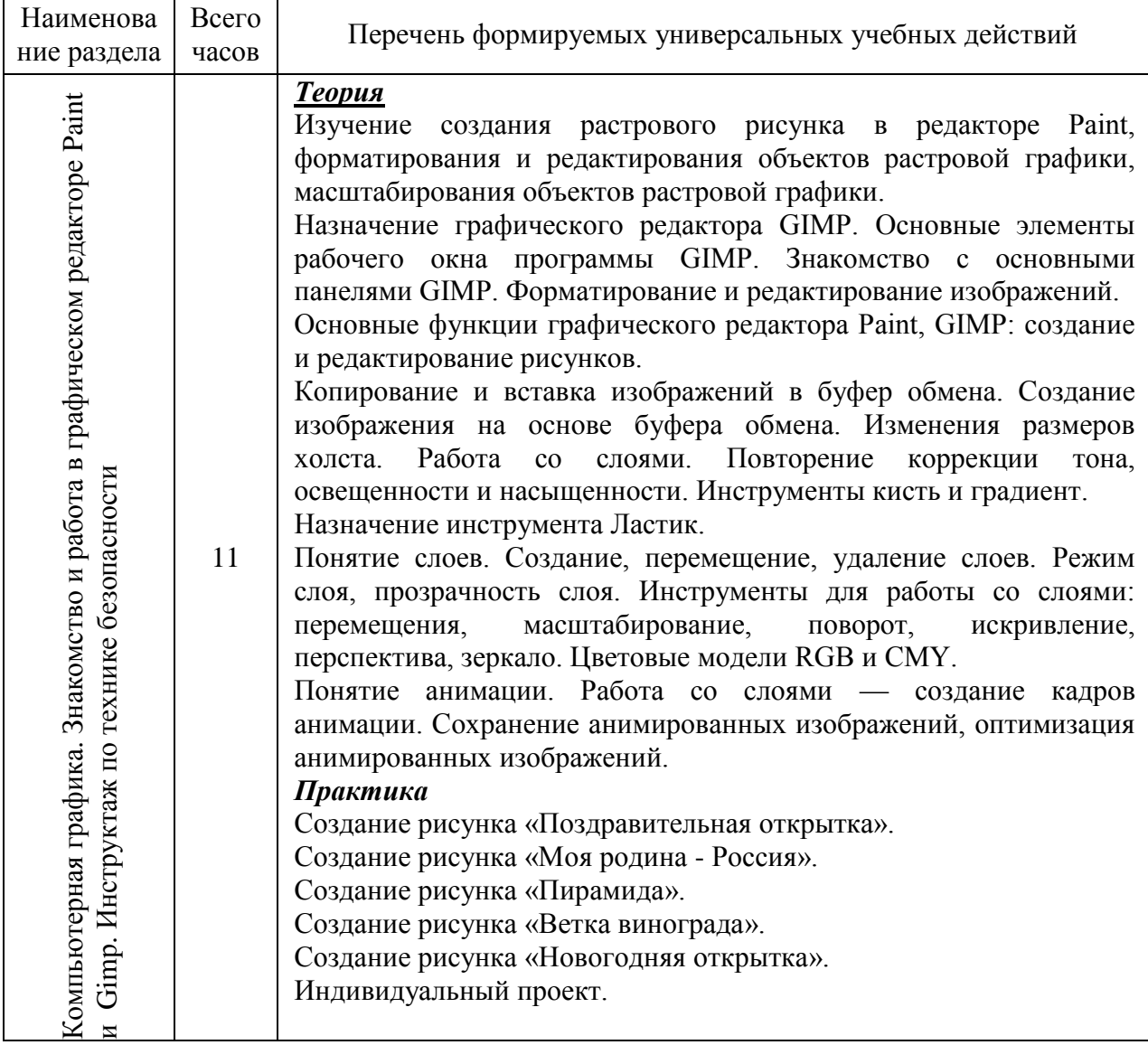

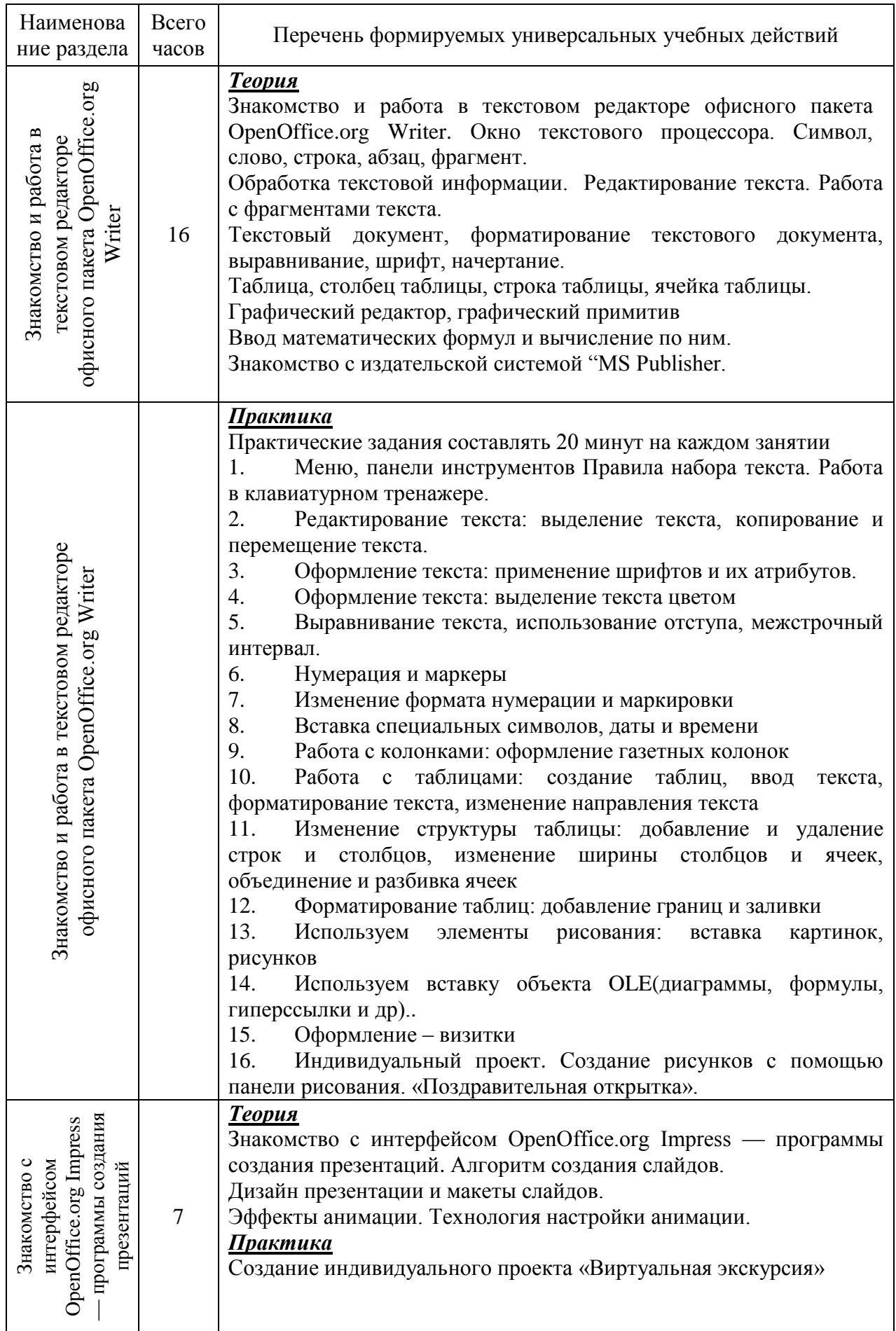

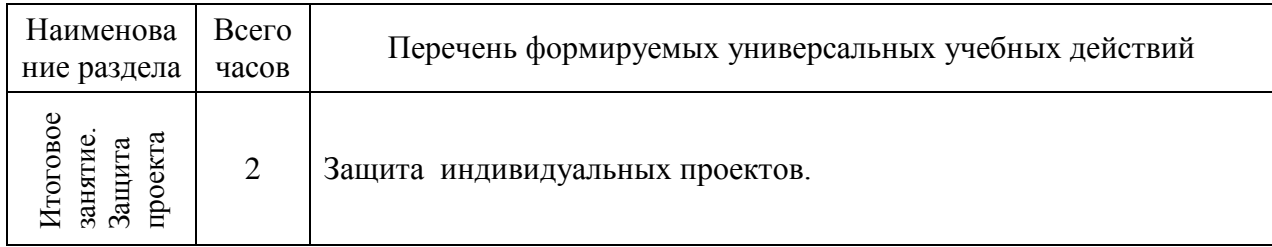

## **4.КАЛЕНДАРНЫЙ УЧЕБНЫЙ ГРАФИК**

Годовой календарный учебный график по дополнительным общеобразовательным программам на 2023 – 2024 учебный год

- 1. Начало учебного года 1 сентября 2023 года
- 2. Окончание учебного года 24 мая 2024 года
- 3. Продолжительность учебного года 36 недель
- 4. Сменность занятий 1.
- 5. Начало занятий 14.00.
- 6. Окончание занятий 20.00.
- 7. Продолжительность занятий от 1-го часа до 2-х часов. После одного часа устраивается 10-минутный перерыв.
- 8. Учреждение организует работу в течение всего календарного года.
	- В период каникул создаются объединения с постоянным и переменным составом. В период школьных каникул занятия могут проводиться по отдельному плану, включающие в себя разного вида формы работы с детьми (походы, экскурсии, посещения музеев и спектаклей, праздники).

## **5. МЕТОДИЧЕСКОЕ И МАТЕРИАЛЬНО-ТЕХНИЧЕСКОЕ ОБЕСПЕЧЕНИЕ ПРОГРАММЫ**

 Реализации поставленных выше задач способствует целый ряд наиболее эффективных практических методов, приемов, форм и средств обучения. При этом необходимо учитывать индивидуальные особенности обучающихся, их обще интеллектуальное развитие и определение в дальнейшем обучении.

 Для поддержания интереса к занятиям используются разнообразные формы и методы проведения занятий:

- Лекции и беседы, из которых обучающиеся получают новую информацию по теме;
- работа по образцу обучающиеся выполняют задание в предложенной педагогом последовательности (по схеме), используя определенные умения и навыки;
- самостоятельное проектирование информационной модели для закрепления теоретических знаний и осуществления собственных решений;
- коллективные работы, где обучающиеся могут работать группами, парами.
- Для реализации программы используются следующие методические материалы:
- учебно-тематический план;
- методическая литература для педагогов дополнительного образования;
- ресурсы информационных сетей.

**Формы и методы обучения** существенно зависят от возможности доступа обучающегося к компьютерам. Наилучшие результаты дает машинный вариант преподавания. Работу за компьютером необходимо организовать с учетом возрастных особенностей, санитарногигиенических требований.

 В результате занятий ребята достигают успехов в своем развитии, они многому обучаются и эти умения смогут применить в учебной детальности. *Познавательный аспект*

Формирование и развитие различных видов памяти, внимания, воображения.

Формирование и развитие общеучебных умений и навыков.

 Формирование общей способности искать и находить новые решения, необычные способы достижения требуемого результата, новые подходы к рассмотрению предлагаемой ситуации.

*Развивающий аспект*

– Развитие речи.

 Развитие мышления в ходе усвоения таких приемов мыслительной деятельности, как умение анализировать, сравнивать, синтезировать, обобщать, выделять главное, доказывать и опровергать.

Развитие сенсорной сферы.

Развитие двигательной сферы.

*Воспитывающий аспект*

Воспитание системы нравственных межличностных отношений.

*Основные принципы распределения материала:*

системность: задания располагаются в определенном порядке;

принцип «от простого - к сложному»: задания постепенно усложняются;

- увеличение объема материала;
- наращивание темпа выполнения заданий;

смена разных видов деятельности.

*Материально-техническое обеспечение:*

 Обучение ведётся в компьютерном классе, оснащённом локальной сетью с выходом в Интернет, и установленными операционными системами ОС Windows (10 РМУ + РМП). Школьная доска магнитная маркерная настенная, белого цвета.

В кабинете оборудованы одно рабочее место преподавателя и 10 рабочих мест учащихся, снабженных стандартным комплектом: системный блок, монитор, устройства ввода текстовой информации и манипулирования экранными объектами (клавиатура и мышь), привод для чтения и записи компакт-дисков, аудио/видео входы/выходы. Компьютеры подключены к внутришкольной сети и имеют выход в Интернет, защищённый фильтрами. *Аппаратное обеспечение РМП*

- 1. компьютер;
- 2. принтер;
- 3. звуковые колонки;
- 4. проектор;
- 5. коммутатор;

6. школьный сервер.

*Аппаратное обеспечение РМУ*

1. компьютер;

2. устройства для ручного ввода текстовой информации и манипулирования экранными объектами – клавиатура и мышь.

*Программные средства*

- Операционная система.
- Текстовый редактор, графический редактор Paint .
- Программа разработки презентаций.

#### **6. КАДРОВОЕ ОБЕСПЕЧЕНИЕ**

Программу реализует педагого дополнительного образования, имеющий высшее образование, высшую квалификационную категорию.

#### **7. ВОСПИТАТЕЛЬНЫЕ КОМПОНЕНТЫ**

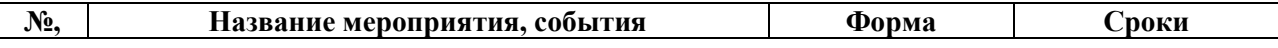

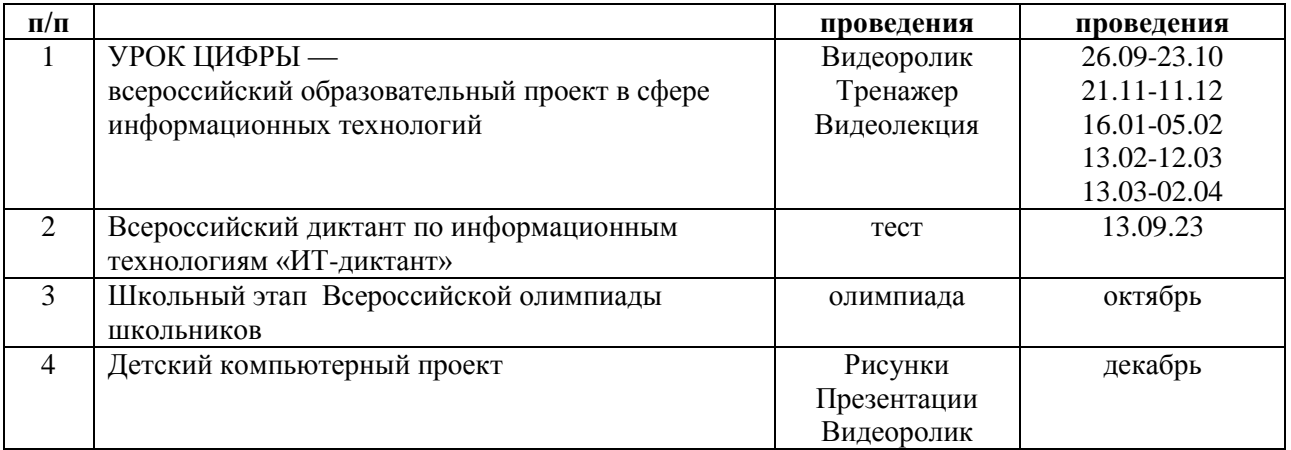

#### **8. ОЦЕНОЧНЫЕ МАТЕРИАЛЫ**

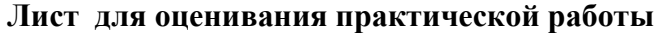

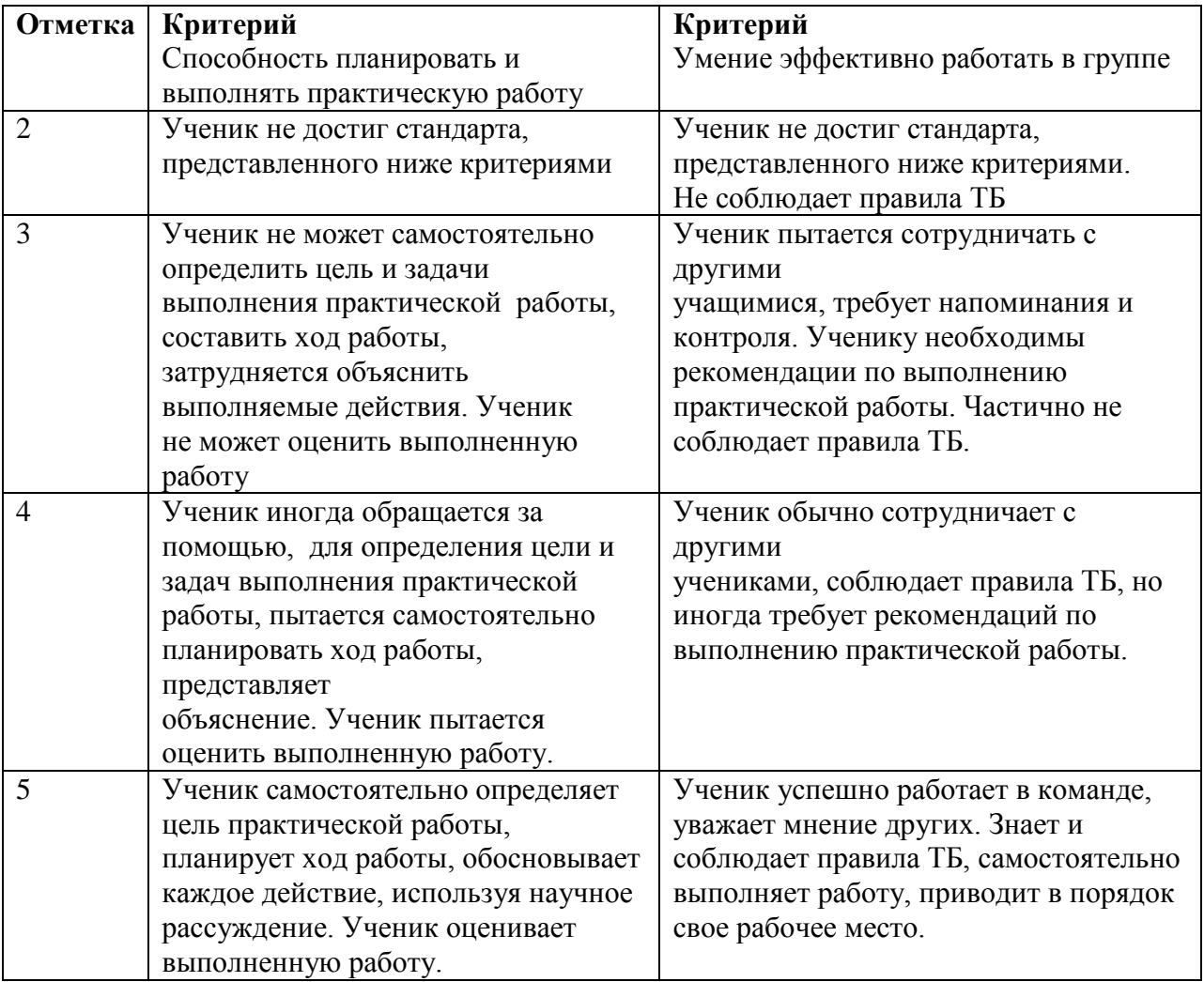

## **8.СПИСОК ЛИТЕРАТУРЫ**

- 1. Учебники по информатике для 5 6 классов автора Л.Л. Босова «Информатика и ИКТ» М.: БИНОМ. Лаборатория знаний, 2019 г.
- **2.** Методические пособия к учебникам по информатике для 5 6 классов автора Л.Л.

Босова – «Информатика и ИКТ» М.: БИНОМ. Лаборатория знаний, 2018 г.

#### *Интернет-ресурсы*

- 1. [www.festival.-1september.ru](http://www.festival.-1september.ru/) Материалы сайта «Фестиваль открытых уроков»
- 2. [www.pedsovet.org](http://www.pedsovet.org/) Материалы сайта «Педсовет»
- 3. [www.metod-kopilka.ru](http://www.metod-kopilka.ru/) Методическая копилка учителя информатики.
- 4. <http://www.klyaksa.net/> Информатика и ИКТ в школе. Компьютер на уроках.
- 5. http://www.kinder.ru/default.htm Интернет для детей. Каталог детских рисунков.
- 6. http://www.solnet.ee детский портал «Солнышко».
- 7. Ресурсы Единой коллекции цифровых образовательных ресурсов [\(http://school](http://school-collection.edu.ru/)[collection.edu.ru/\)](http://school-collection.edu.ru/)
- 8. Материалы авторской мастерской Босовой Л.Л. (http://metodist.lbz.ru/authors/informatika/3/)